# TRIBUNALE DI CUNEO INFORMATIZZAZIONE PROCEDURE CONCORSUALI

Prot: $\sin \frac{1}{2}$ <sup>0</sup> 160/2014 *I*

A seguito di una procedura di selezione di un operatore economico al quale affidare la gestione del servizio di pubblicità legale delle vendite giudiziarie nelle procedure esecutive immobiliari e fallimentari e la realizzazione di azioni di supporto all'informatizzazione dci servizi al Tribunale di Cuneo è stata stipulata un'apposita convenzione tra il Tribunale di Cuneo e la Società Aste Giudiziarie Inlinea S.p.A.

Tra i servizi previsti nella convenzione sono inclusi:

- la messa a disposizione di un apposito "GESTIONALE PER I FALLIMENTI" che consenta ai professionisti di produrre i documenti digitali nel formato attualmente previsto dal PCT. assicurando anche I"inserimento delle successive tipologie di atti che il Ministero della Giustizia progressivamente introdurrà nell"ambito dello sviluppo del Progetto PCT;
- la fornitura ai Curatori di una specifica piattaforma software per la gestione informatizzata della procedura c per I"interazione col Sieeie-PCT (trasmissione dci files strutturati in SIECIC secondo le regole di interoperabilità PCT). nonché per la gestione di tutte le novità introdotte dalla L. n. 221/2012 in merito alle comunicazioni telematiche tra curatore e creditori:
- la relativa formazione professionale ai Curatori, mediante seminari e assistenza telefonica all"uso del gestionale.

Nell"ambito di questo progetto. Aste Giudiziarie lnlinea S.p.A. sta garantendo sia la presenza sistematica di personale a supporto della cancelleria per l'inserimento dei dati relativi ai fascicoli pregressi e per I"aggiomamento dei registri informatici, sia la fornitura ai curatori/commissari della piattaforma web "Procedure.it" che permette in modo integrato di:

- redigere e depositare telematicamente tutti gli atti e le istanze dei curatori/commissari.
- consultare in modo ordinato gli esiti dei depositi telematici. con associazione delle ricevute PEC:
- ricevere in modo organizzato tulte le comunicazioni e notifiche telematiche della cancelleria:
- accedere in tempo reale ai registri di cancelleria SIECIC, per la consultazione ed archiviazione dello stato dei fascicoli e dei documenti digitali caricati.

Queste funzionalità dedicate al Processo Civile Telematico si integrano con quelle presenti sulla piattaforma per la **gestione informatica delle procedure concorsuali** (es. gestione delle anagrafiche. inventario. programma di liquidazione. progetto di stato passivo e stato passivo. relazioni semestrali. libro giornale. rendiconto di gestione, comunicazioni. promozioni dei beni disponibili per offerte d'acquisto, pubblicizzazione della documentazione di interesse dei terzi, ecc.) ed a quelle per consentire di gestire al meglio tutti gli adempimenti imposti dalla L. 221/2012 in materia di eomunicazioni telematiche con i creditori (gestione di tutte le comunicazioni PEC in entrata e di quelle in uscita: ricerca ed archiviazione di tutte le comunicazioni, ineluse le ricevute PEC di accettazione e di consegna: acquisizione automatica delle domande e dei titoli dei creditori con abbinamcnto al creditore tramite un'apposita funzione di invio tramite PEC della Società; spazio web per cui opzionalmente il curatore può rendere visibili ai creditori tutte le domande presentate ed i relativi allegati ed eventuali altri documenti; download organizzato dei pdf delle domande inserite ncl progetto di stato passivo al fine di creare un archivio esterno da riprodurre anche tramite *CD/DVD).*

La Società offre inoltre la possibilità di attivare una casella PEC per singola procedura o per più procedure sul dominio "@proeedurepee.it". integrata con la piattaforma Procedurc.it. c consultabile anche tramite client di posta elettronica in uso al professionista, nonché da qualsiasi dispositivo o tramite webmail, accedendo con le credenziali fornite dal gestore PEC, permettendo comunque I"utilizzo del sistema di gestione delle comunicazioni PEC con i creditori anche laddove il professionista utilizzi una propria PEC, semplicemente configurandola all'interno di Procedure.it.

Il servizio www.procedure.it si rapporta per via telematica alle cancellerie, ai professionisti incaricati. ai crcditori, consentendo l'acccsso riservato e personalizzato in base alla qualifica del consultatore, anche tramite il sito web ufficiale del Tribunale www.tribunale.cuneo.giustizia.it (di prossima pubblicazione).

Per l'esecuzione del progetto è necessaria, in Via prcliminare. la stipula del contratto tra il curatore/commissario di ogni procedura e la società Aste Giudiziarie (nlinea Spa che riepiloga le modalità e le condizioni di servizio approvatc dal Tribunale con la convenzione sottoscritta.

L'informatizzazione delle proccdure concorsuali riguarda sia le proccdure in corso alla data della presente circolare, sia quelle di nuova dichiarazione, senza previsione di costi diretti a carico del professionista.

Il contratto implica un canone annuo forfetario per ciascuna procedura con attivo disponibile (già liquidato) superiore ad euro 3.000.00. e le somme spettanti sono da considerarsi in prededuzione e successive solo alle spese prenotate a debito e/o anticipate ex art. 146 dpr 30 maggio 2002 n. 11.

Le procedure con attivo disponibile inferiore o pari ad euro 3.000.00 nonché quelle in fase di chiusura (ovvero dove risulti ad oggi già depositato il rendiconto dci curatore a norma dell'art. <sup>J</sup> 16 1.f.) saranno trattate gratuitamente, secondo le regole meglio descritte nel contratto.

Le procedure con attivo da liquidare saranno fatturate posticipatamente, al momento della liquidazione dcll"attivo e complessivamente per i periodi di trattamento del servizio. come da fatture proforma emesse.

Gli eventuali costi di acquisto delle caselle PEC disponibili a partire da 1GB sul dominio "procedurepec.it" sono esclusi dal canone annuo forfetario.

Si specifica infine che il costo per l'utilizzo di altri software gestionali non previsti in convenzione, sia per le procedure di nuova dichiarazione che per le procedure già pendenti alla data della presente, non potrà essere posto a carico delle procedure.

## Di seguito sono indicati gli step relativi alla sottoscrizione del contratto ed alla fatturazione:

## *SOTTOSCRIZIONE DEL CONTRA TTO CON ASTE GIUDIZIARIE INLlNEA S.P.A.*

#### *I. Procedure di I/l/Ol'a diciliarazione*

A partire dalla data della presente. con l'accettazione dell"incarico. il Professionista sarà tenuto obbligatoriamente ad attivare la piattafonna Procedure.it. sottoscrivendo il contratto di attivazione (allegato n. l) riepilogativo delle condizioni cconomiche previste per ciascuna procedura. senza dover presentare alcuna istanza.

### *2. Procellure pelldellti alla data della presellte circolare*

# PROCEDURE DEL TRIBUNALE DI CUNEO E DELL'EX TRIBUNALE DI SALUZZO

Per ciascuna procedura. il Professionista potrà facoltativamente attivare la piattaforma Procedure.it, sottoscrivendo il contratto di attivazione (allegato n. 1) ed è fin d'ora autorizzato alla stipula dello stesso:

### PROCEDURE DELL'EX TRIBUNALE DI MONDOVI'

Per ciascuna procedura, il Professionista dovrà obbligatoriamente attivare la piattaforma Procedure.it, sottoscrivendo il contratto di attivazione (allegato n. 1) ed è fin d'ora autorizzato alla stipula dello stesso. Fanno eccezione a tale regola le sole procedure dichiarate nell'anno 2013 per le quali tale adempimento rimane facoltativo.

# *COMUNICAZIONE AD ASTE GIUDIZIARIE INLlNEA S.P.A. DEL VALORE DEL/. 'A TTIVO DELLA PROCEDURA E MODALITA' DI FATTURAZIONE DEL SERVIZIO.*

- a. Il Professionista, in merito alle procedure di nuova dichiarazione, al più tardi entro la data di deposito del programma di liquidazione. sarà tenuto a compilare cd inviare alla Società il modello "Eleneo procedure" (allegato n. 2). dichiarando lc disponibilità della procedura in termini di liquidità immediatamente fruibile o quantomeno di attivo, inteso come beni da destinare alla vendita.
- b. Relativamente alle procedure già pendenti. il Professionista, all'atto della sottoscrizione del contratto. utilizzando l'allegato n. 2 denominato '"Elenco procedure'", dovrà riepilogare per tutte le procedure per le quali è stato sottoscritto il contratto l'eventuale presenza o meno di attivo realizzato o da realizzare pari o superiore ad Euro 3.000,00.
- c. La fatturazione del canone annuo forfettario verrà emessa anticipatamente. con decorrenza dalla data di sottoscrizione del contratto.
- d. La Società. nel caso in cui non ci sia liquidità immediatamente disponibile, emetterà una fattura pro-forma per il periodo di competenza previsto che verrà assolta dalla procedura non appena vi sarà la liquidità necessaria, mediante emissione della fattura definitiva.
- e. Le procedure con attivo inferiore ad euro 3.000,00 verranno trattate gratuitamente, senza emissione di alcuna faltura.
- f. Contestualmente al deposito del rendiconto in cancellcria. il curatorc dovrà depositare un nulla-osta previamente rilasciato da Aste Giudiziarie Inlinea S.p.A. dal quale emerga che,

relativamente ai costi predcducibili per il servizio internet espletato a favore della procedura. non vi siano pendenze con tale ente.

Per ulteriori informazioni è possibile rivolgersi allo staff della Società presente presso la Cancelleria Fallimentare del Tribunale, oppure contattare il servizio di assistenza al nº 0586/20141, o tramite posta elettronica, all'indirizzo [staff@procedure.it.](mailto:staff@procedure.it.)

La presente circolare ed i sottoelencati allegati vengono depositati in Cancelleria fallimentare affinché quest'ultima provveda agli adempimenti comunicativi, nonché a rilasciarne copia a tutti i soggetti eventualmente interessati.

Si invitano i curatori. i commissari ed i liquidatori giudiziali. per quanto di loro competenza, ad attenersi rigorosamente alla presente circolare.

Si dispone la comunicazione della presente circolare ai Consigli degli Ordini degli Avvocati, dei Commercialisti e dei Notai.

Cuneo 02.12.2014

# l GIUDICI DELEGATI Al FALLIMENTI

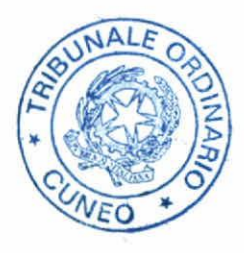

Dott.ssa Natalia Fiorelle LLO

#### ELENCO ALLEGATI

- l. Contratto di attivazione del Servizio per singola procedura
- 2. Elenco riepilogativo delle procedure con indicazione dello stato dei fondi
- J. Elenco beni inventariati disponibili per offerte d'acquisto
- 4. Modello accettazione incarico professionista

Tutti gli allegati sono disponibili, in formato digitale, all'indirizzo www.procedure.it/tribunalecuneo

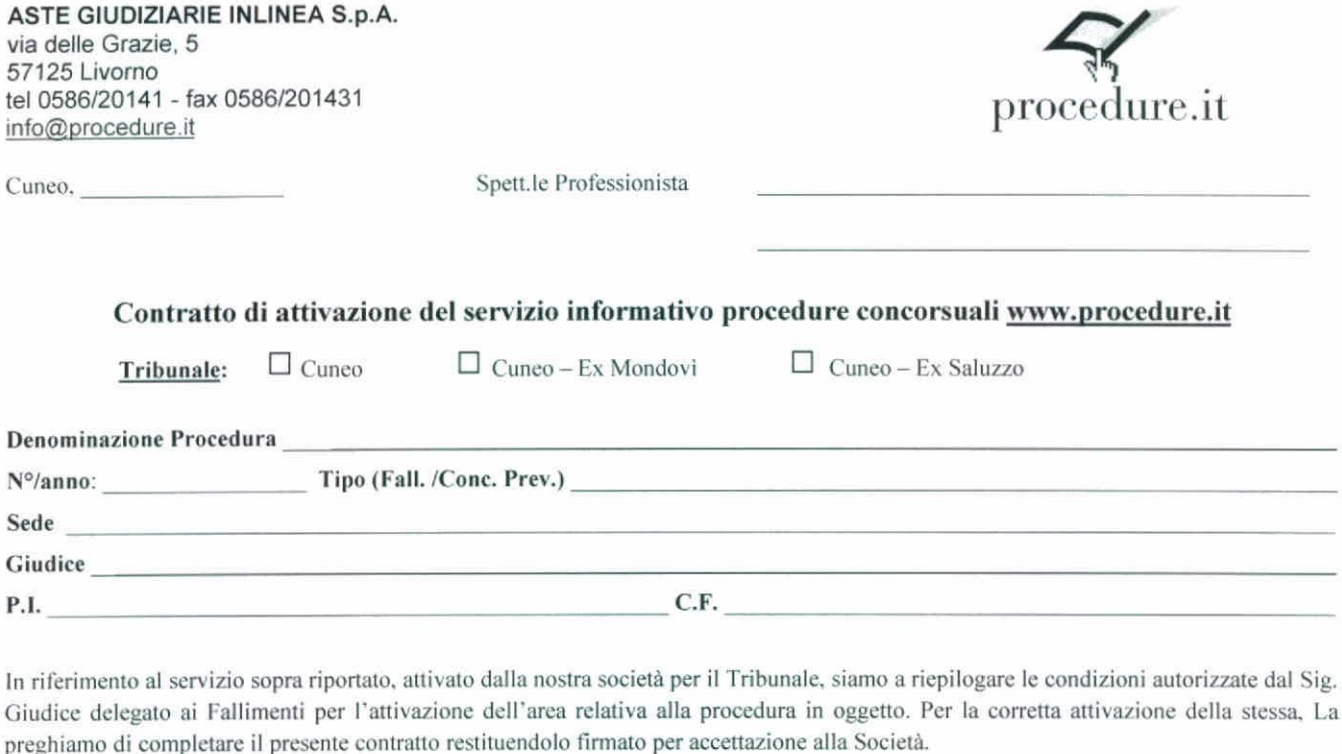

L'attivazione del servizio cosente di gestire la procedura, tramite le seguenti funzionalità:

- o gestione delle anagrafiche dei creditori;
- o gestione della corrispondenza con i creditori e con i membri del comitato dei creditori (anche tramite pec);
- $\circ$  redazione dell'inventario e attività di promozione dei beni disponibili per offerte d'acquisto;
- o redazione del programma di liquidazione:
- $\circ$  sistema integrato con www.astegiudiziarie.it e www.astetelematiche.it:
	- · pubblicità legale delle vendite giudiziarie su www.astegiudiziarie.it e sul periodico quindicinale Aste Giudiziarie edizione nazionale:
	- estione online delle richieste di visita al bene pervenute tramite il sito www.astegiudiziarie.it;
	- gestione telematica delle vendite giudiziarie di beni immobili e mobili tramite www.astetelematiche.it, su canale criptato HTTPS che garantisce la protezione di tutti i dati inviati e ricevuti;
- o redazione dci progello di stato passivo e dello stato passivo esecutivo:
- o redazione delle relazioni ex art. 33, primo e ultimo comma;
- o creazione dei fascicoli digitali delle procedure e archiviazione elettronica;
- quadri riepilogativi delle informazioni con indicazione di ciascuna procedura ed evidenziazione degli ultimi aggiornamenti intervenuti:
- o creazione di una area di pubblica consultazione dei dati salienti della procedura;
- o inserimento della documentazione relativa alla procedura in qualsiasi formato direttamente all'interno dell'area riservata della procedura (il servizio pubblica la documentazione senza alcuna alterazione o modifica del contenuto);
- $\circ$  pubblicare gli atti nell'area "procedure concorsuali" del sito del Tribunale e sul portale www.procedure.it:

In particolare, a partire dalla data di attivazione del sistema, la società provvederà a:

- consentire il Suo accesso tramite attivazione di specifico profilo personale e password (se non già assegnato), per la gestione della procedura indicata anche tramite i sistemi telematici di volta in volta resi disponibili;
- o aprire una specifica scheda informativa e di gestione della procedura alla quale si riferiranno le informazioni e gli atti di volta in volta inseriti.

Costo annuo forfelario a pmccdum , , , t' 200.00 + iva

La fatturazione è effettuata solo nei confronti delle procedure con attivo liquido disponibile (minimo  $\epsilon$  3.000,00) e termina con l'invio al servizio del decreto di chiusura da parte del professionista incaricato. Per le procedure con attivo da liquidare il servizio verrà fatturato posticipatamente al momento delle sua liquidazione, complessivamente per i periodi contrattuali di trattamento, come da fatture proforma emesse. Per le procedure senza attivo o in fase di chiusura al momento dell'attivazione del servizio, lo stesso sarà effettuato gratuitamente a fronte di espressa certificazione di inesigibilità da parte del Curatore. L'emissione dell'eventuale fattura è annuale anticipata a partire dalla prima attivazione del servizio per la singola procedura. Pagamento 30 gg. data fattura come indicato nella stessa.

Per accettazione il responsabile del servizio Ing. Roberto Razzauti

Mullepo

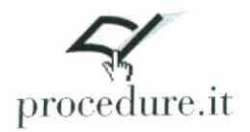

#### SISTEMA INFORMATIVO PROCEDURE CONCORSUALI

#### **ELENCO PROCEDURE**

### PER LE QUALI SI RICHIEDE L'ATTIVAZIONE DELLA PIATTAFORMA PROCEDURE.IT

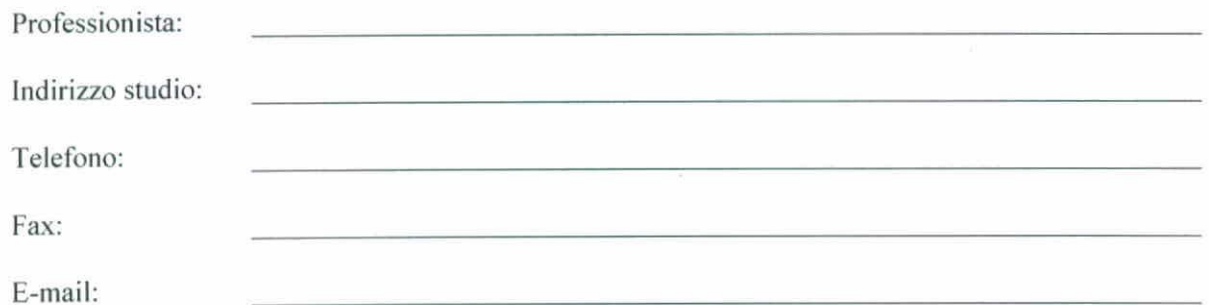

I recapiti inseriti saranno utilizzati per ogni comunicazione formale da parte del Servizio e dei fruitori dello stesso (Giudice Delegato, Cancelleria, Creditori, utenti generici).

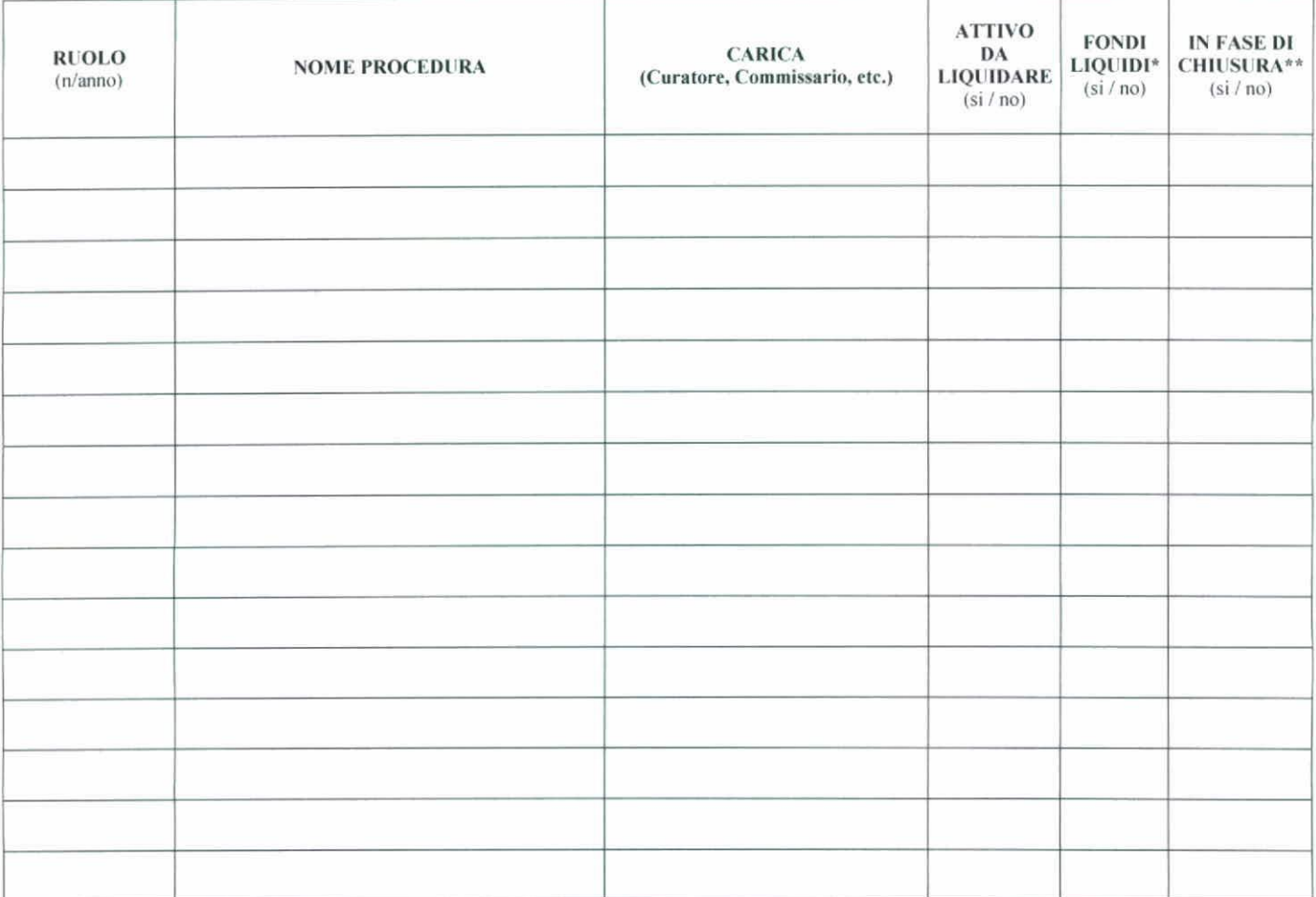

\* La procedura si intende con fondi liquidi quando sono presenti minimo 3.000 euro.

\*\* La procedura si intende in fase di chiusura quando il rendiconto di gestione è già stato depositato.

Il Professionista

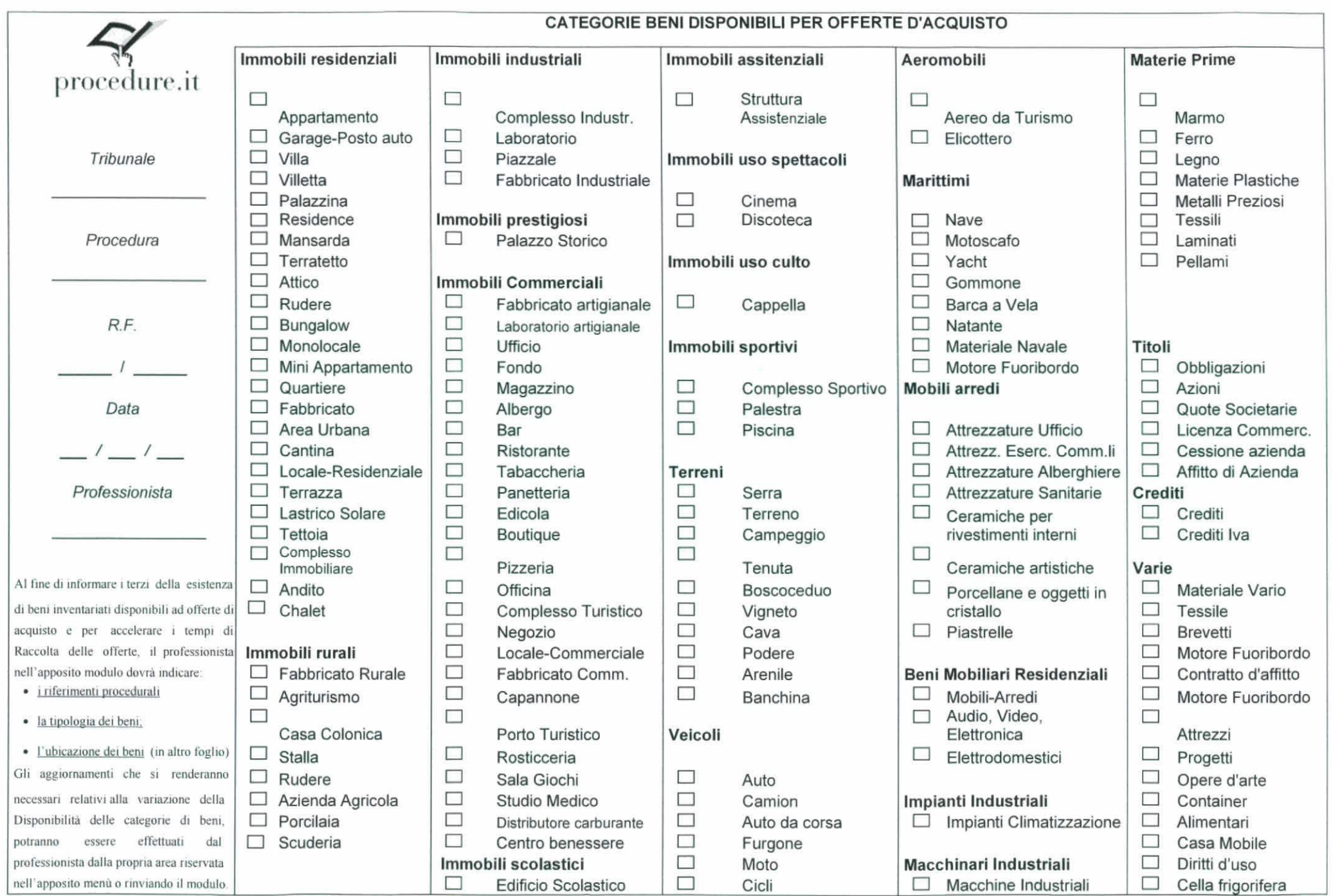

Allegato 5 - Modello di accettazione dell'incarico

# **AI TRIBUNALE DI CUNEO Ufficio Fallimenti**

Il sottoscritto . avendo appreso della nomina a curatore/commissario nella procedura concorsuale sotto-indicata

# Dichiara

di accettare l'incarico

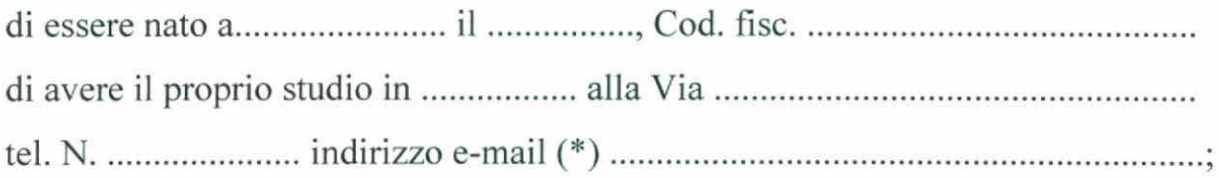

di aderire espressamente alla convenzione intervenuta tra il Tribunale di Cuneo e la società Aste Giudiziarie Inlinea S.p.A. e di cui alla circolare emanata in data , Prot. N.

Firma

..............................

(\*) l'indirizzo email dichiarato sarà utilizzato dalla Cancelleria e dalla Società Aste Giudiziarie Inlinea Spa per le comunicazioni di servizio. eventuali variazioni dello stesso andranno tempestivamente comunicate